# **DAFTAR ISI**

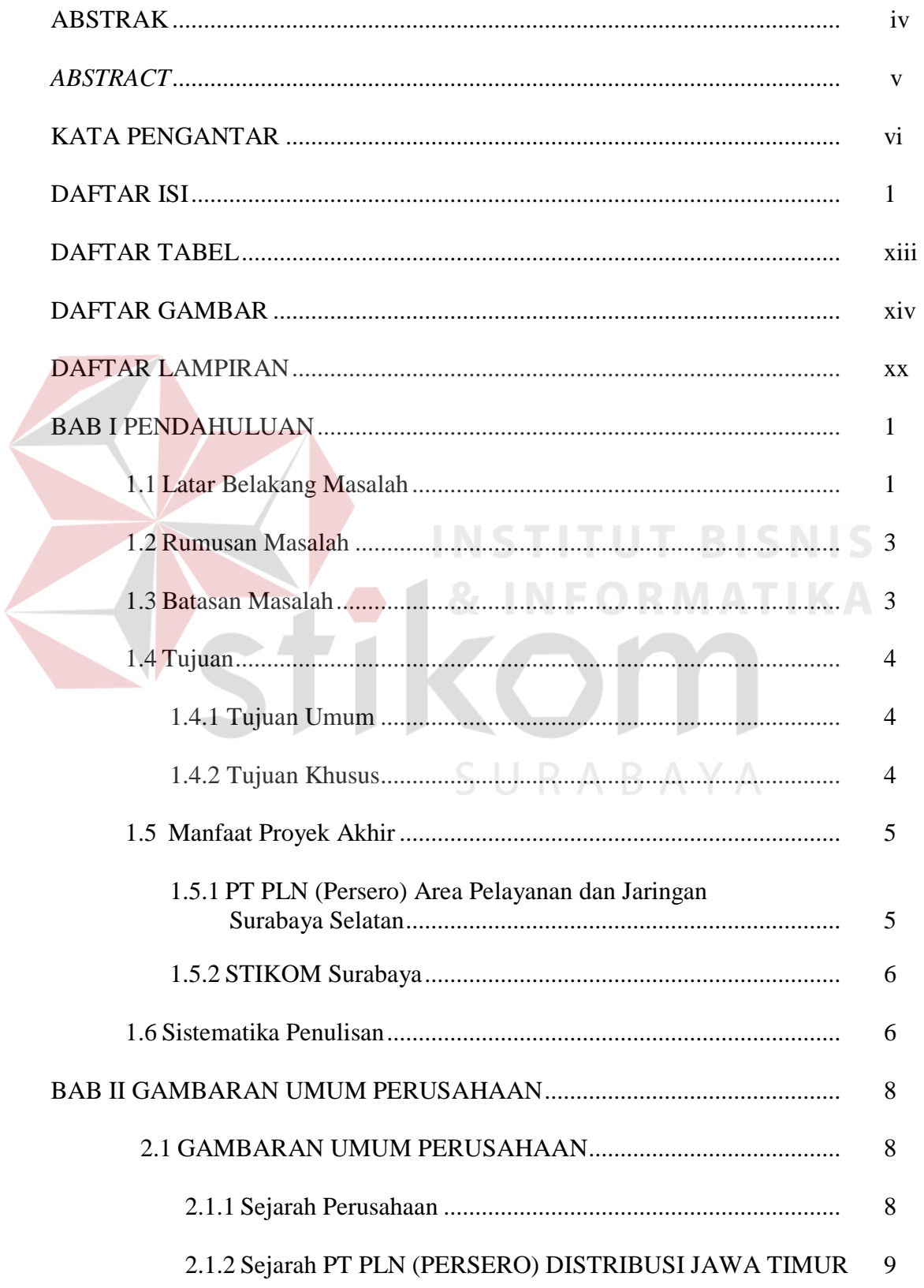

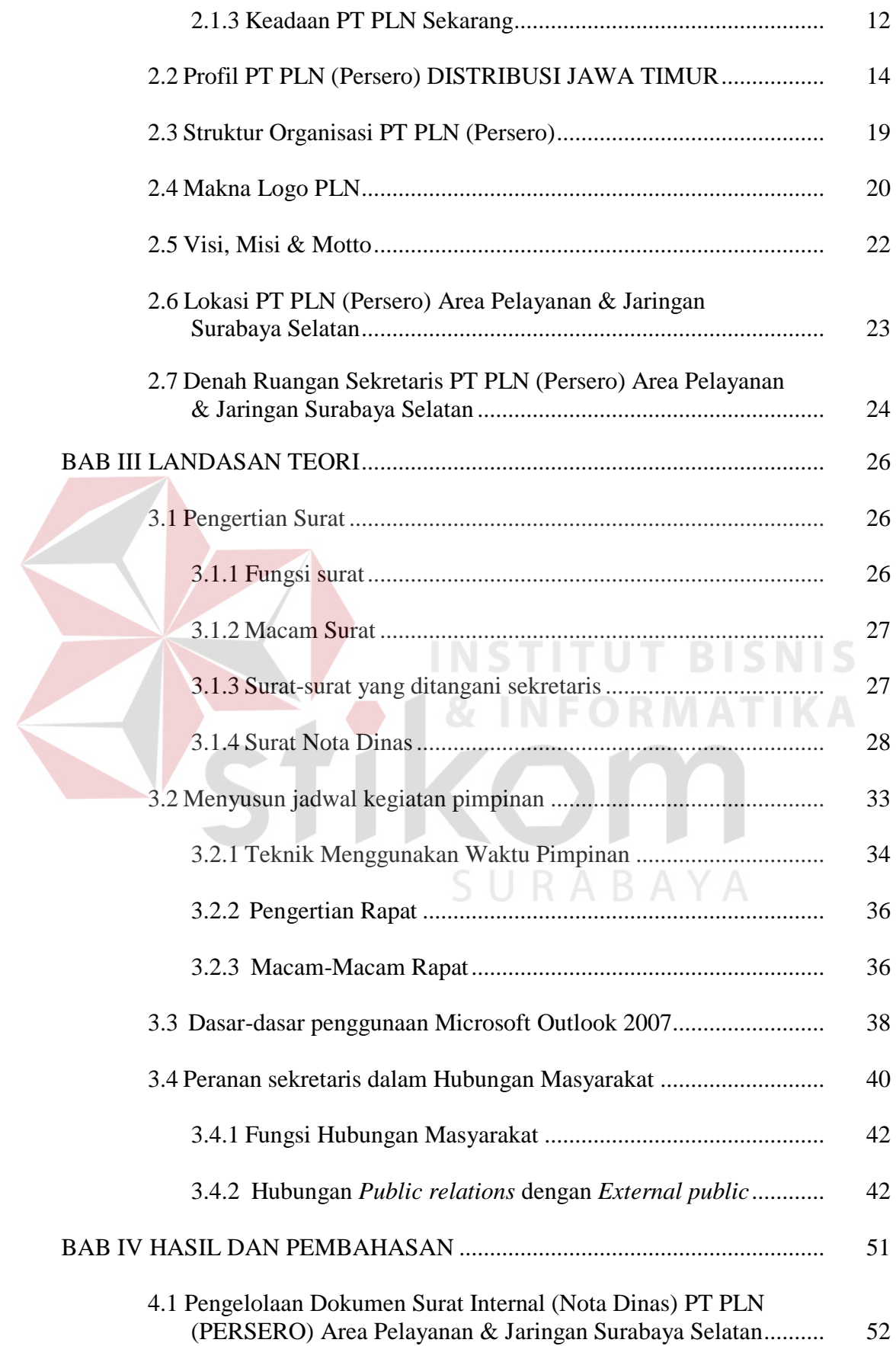

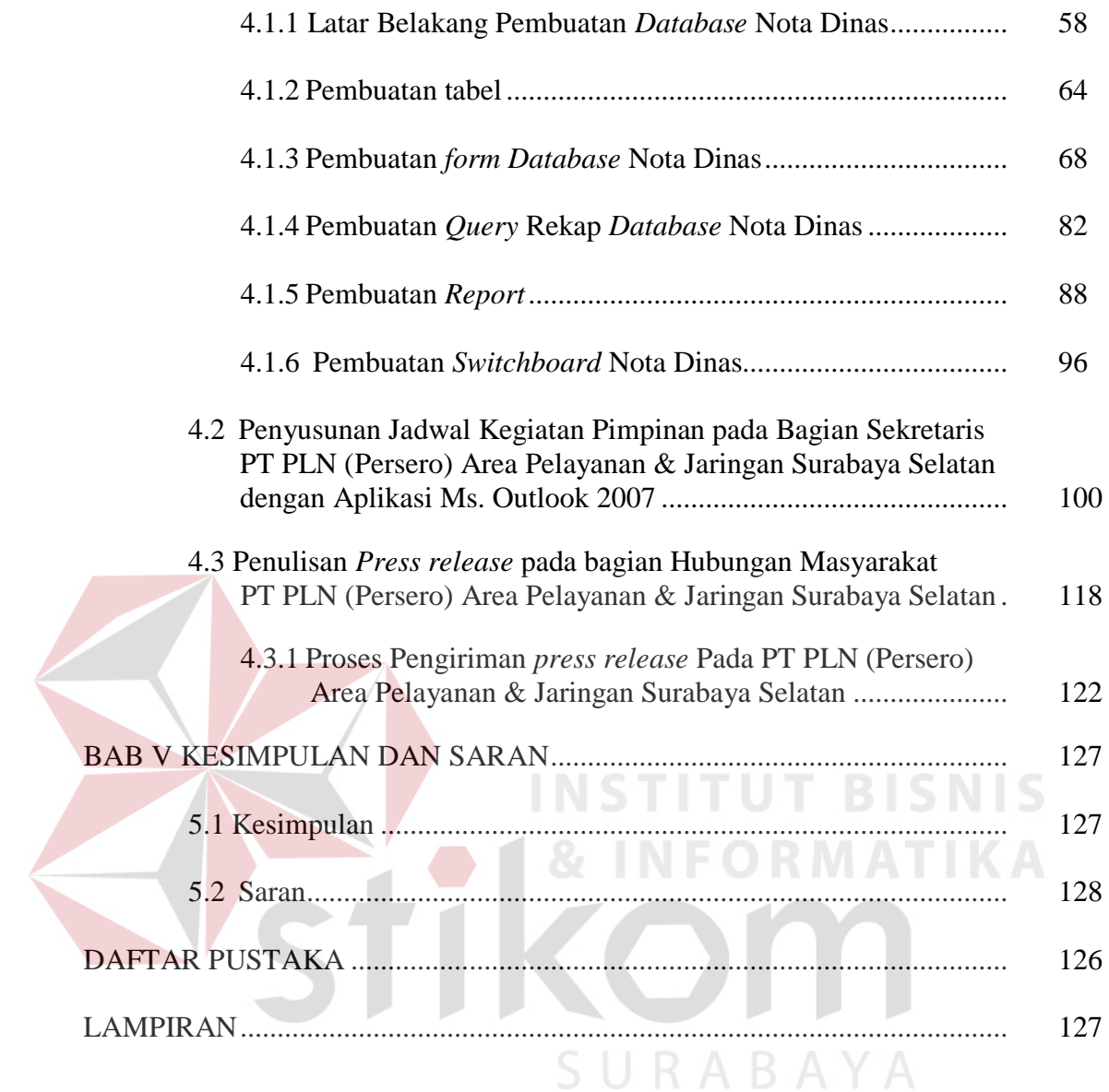

### **DAFTAR TABEL**

<span id="page-3-0"></span>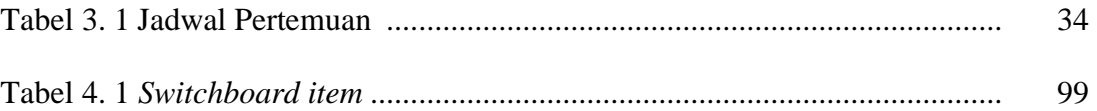

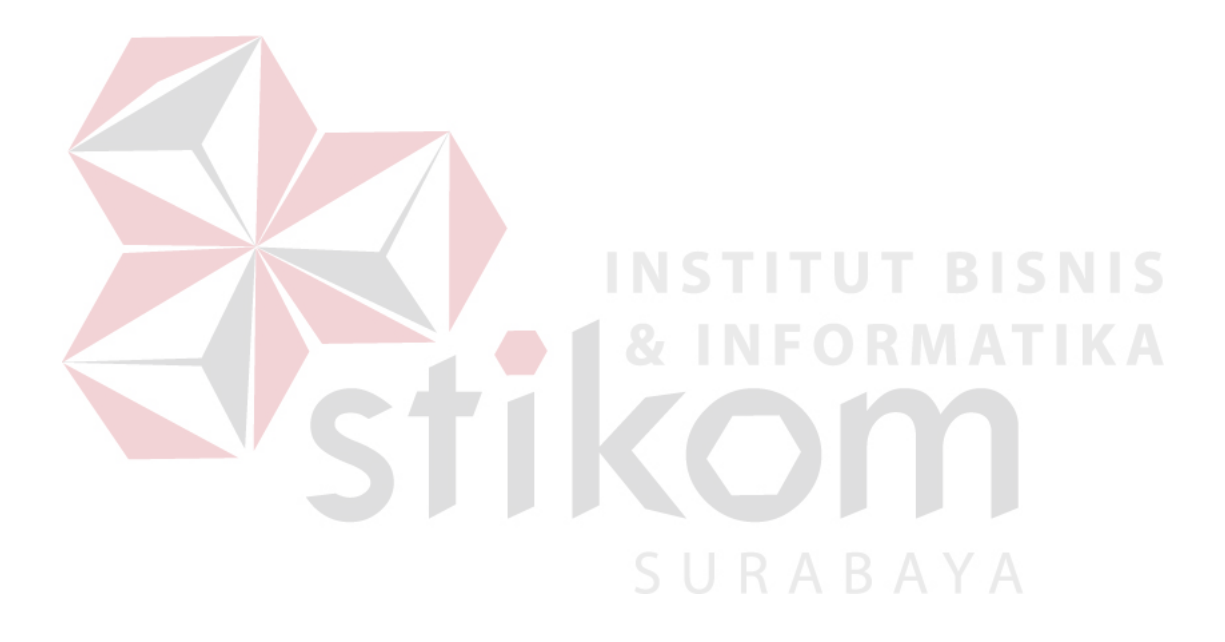

# **DAFTAR GAMBAR**

<span id="page-4-0"></span>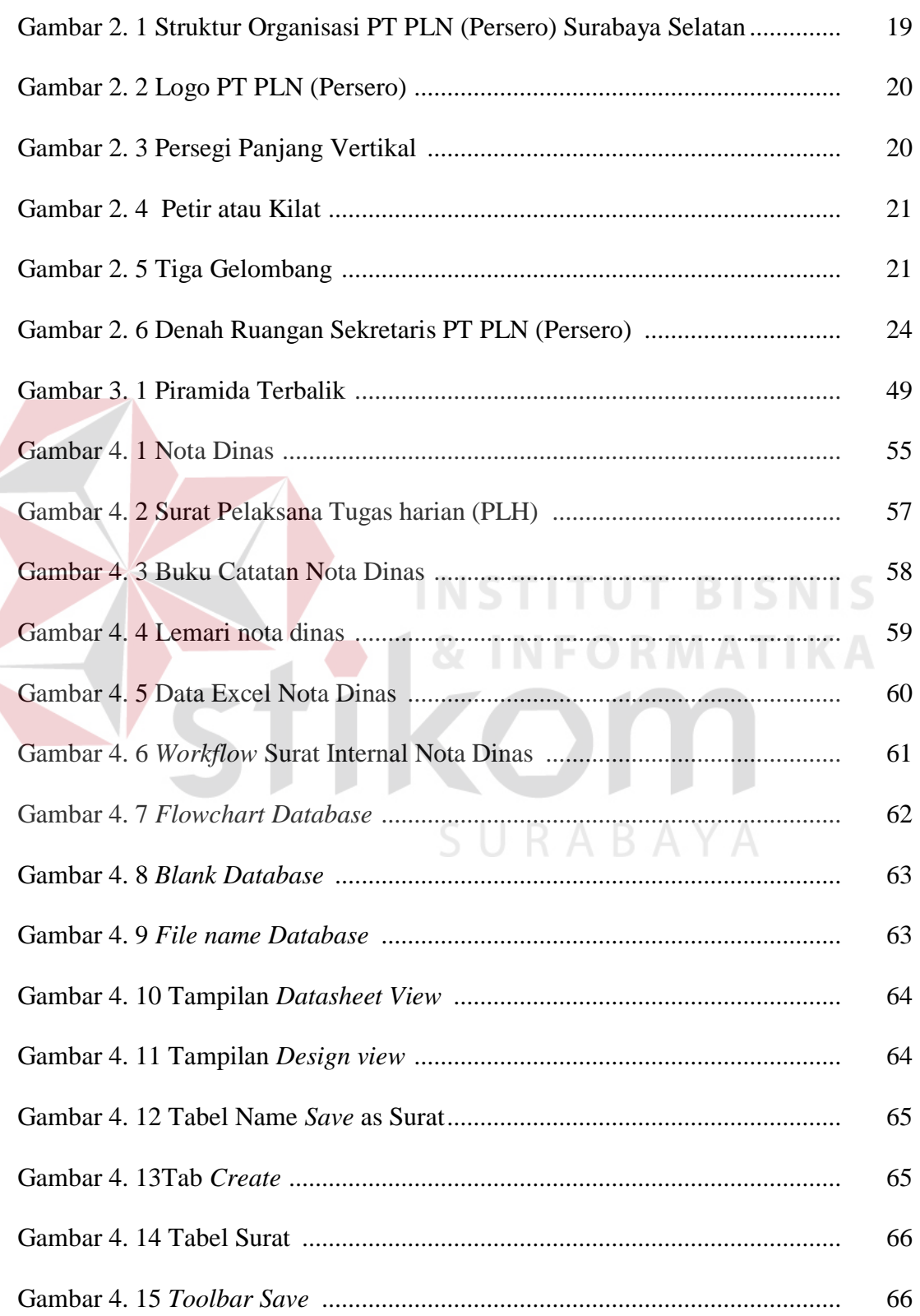

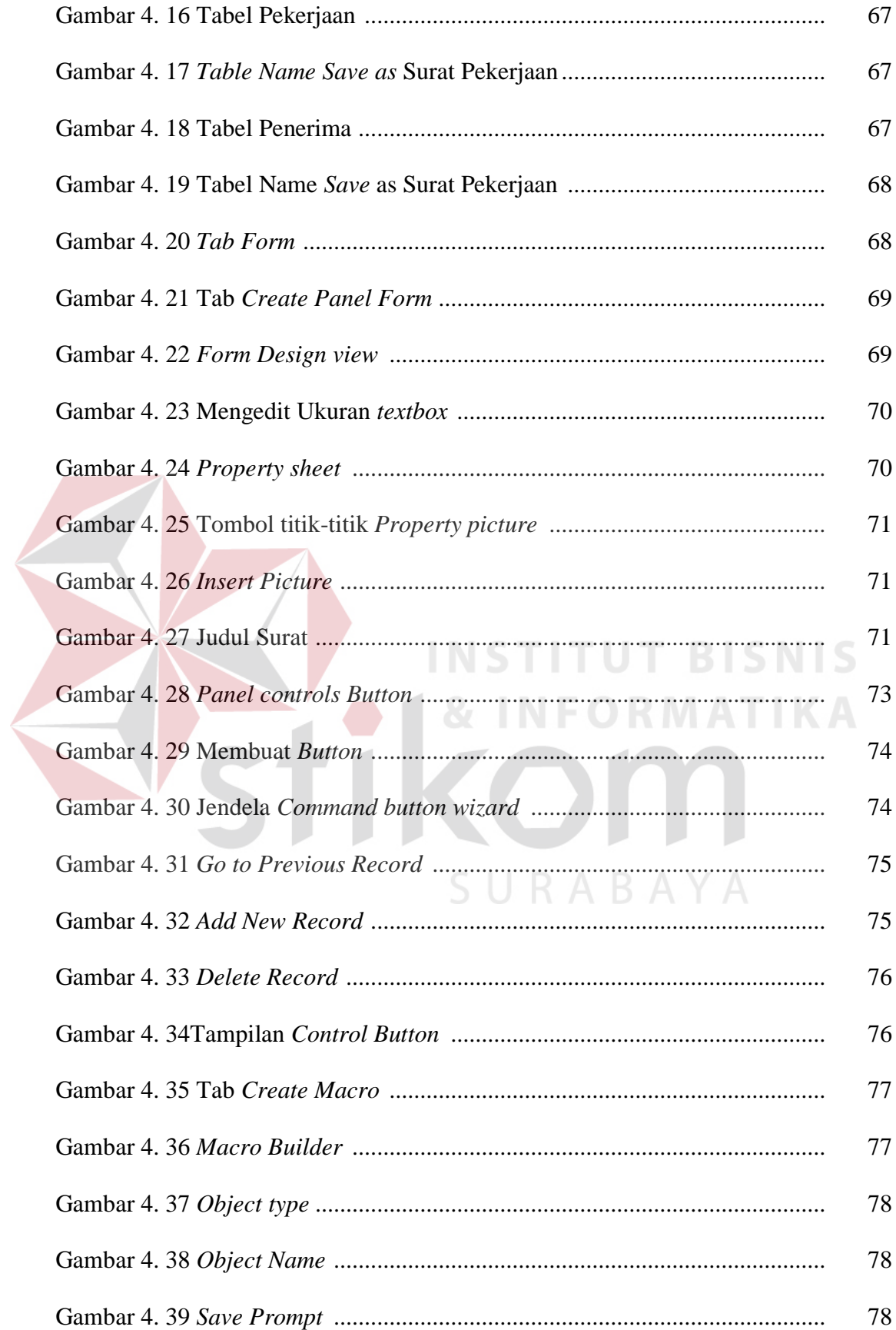

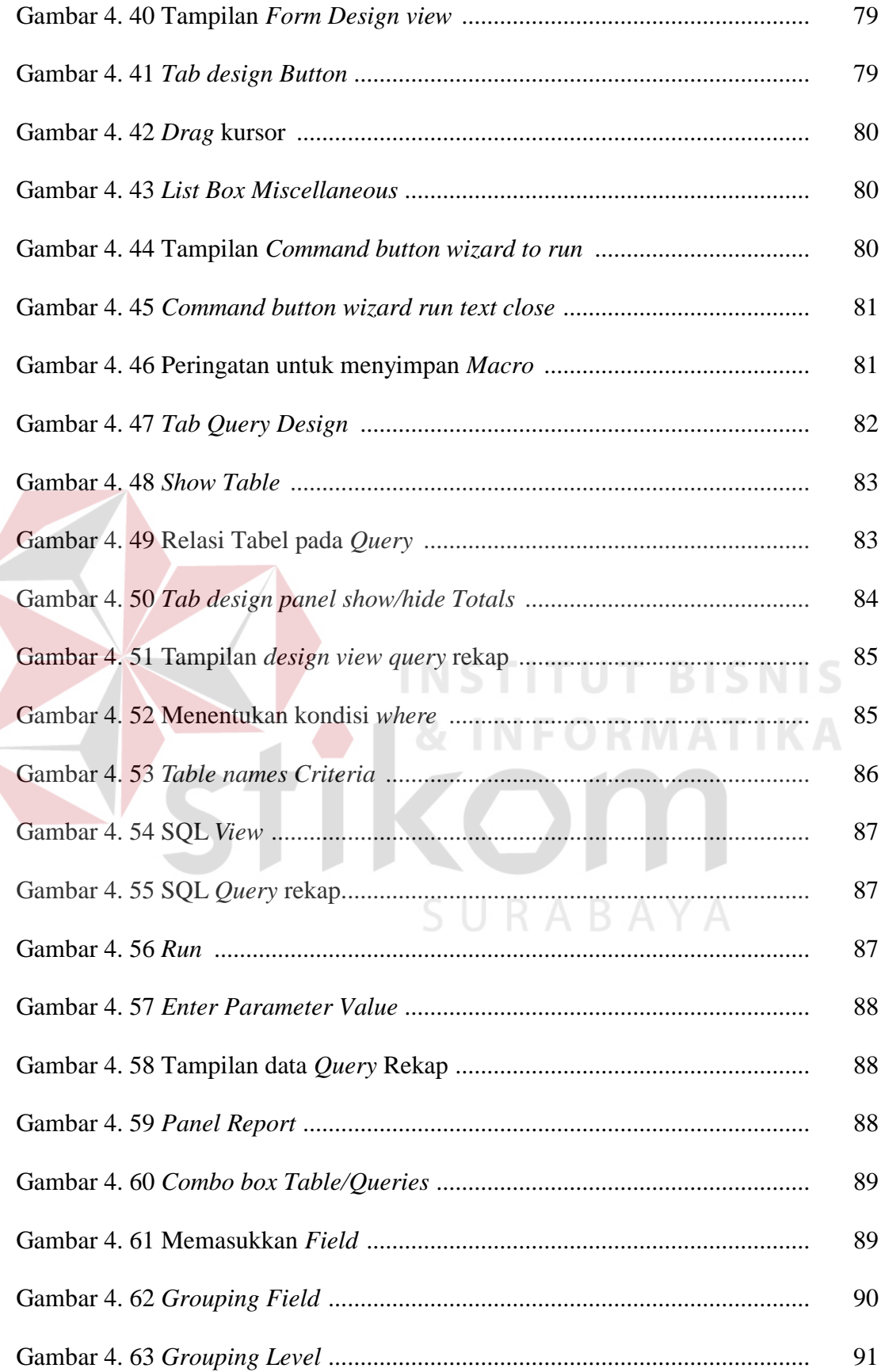

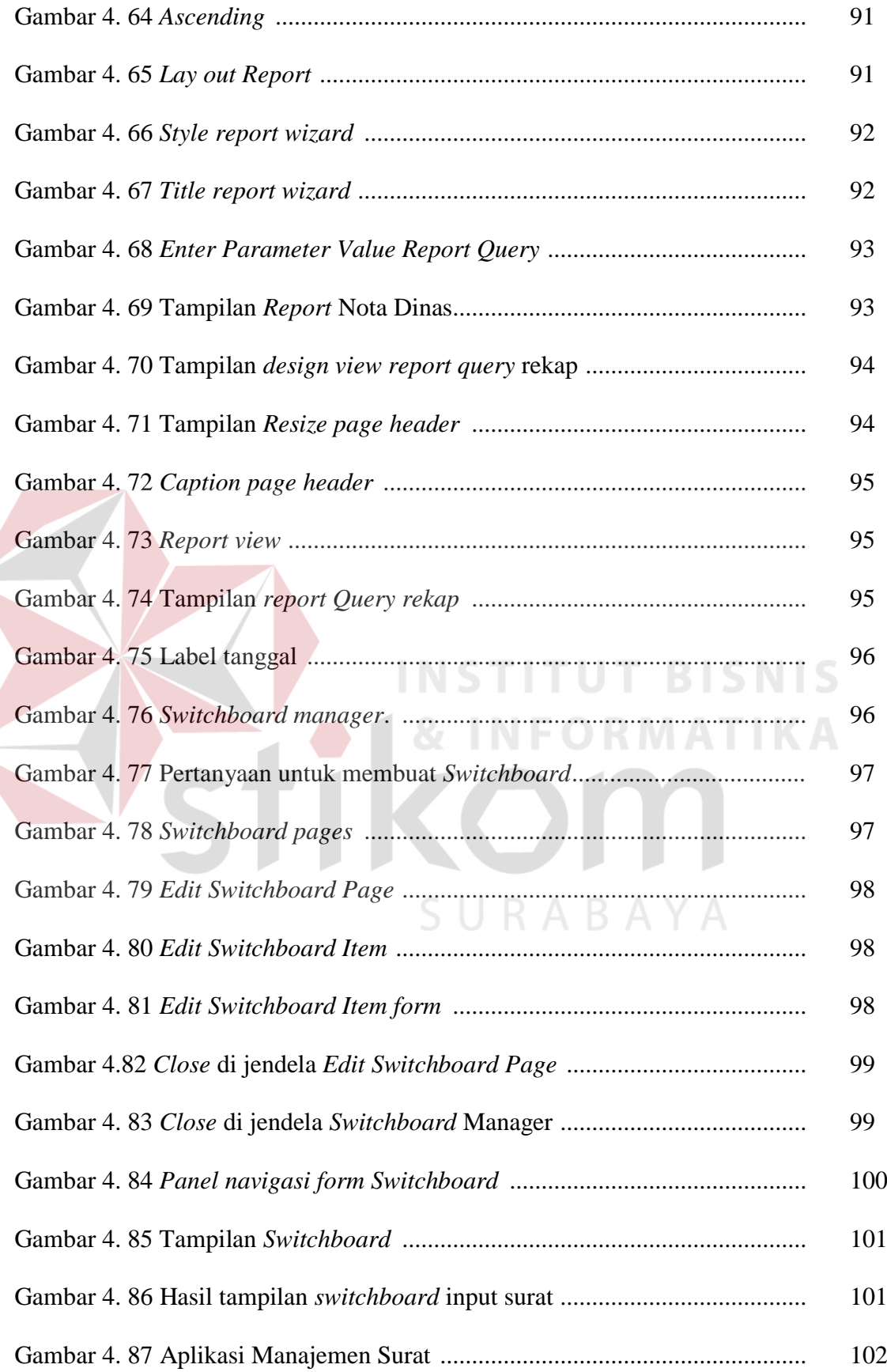

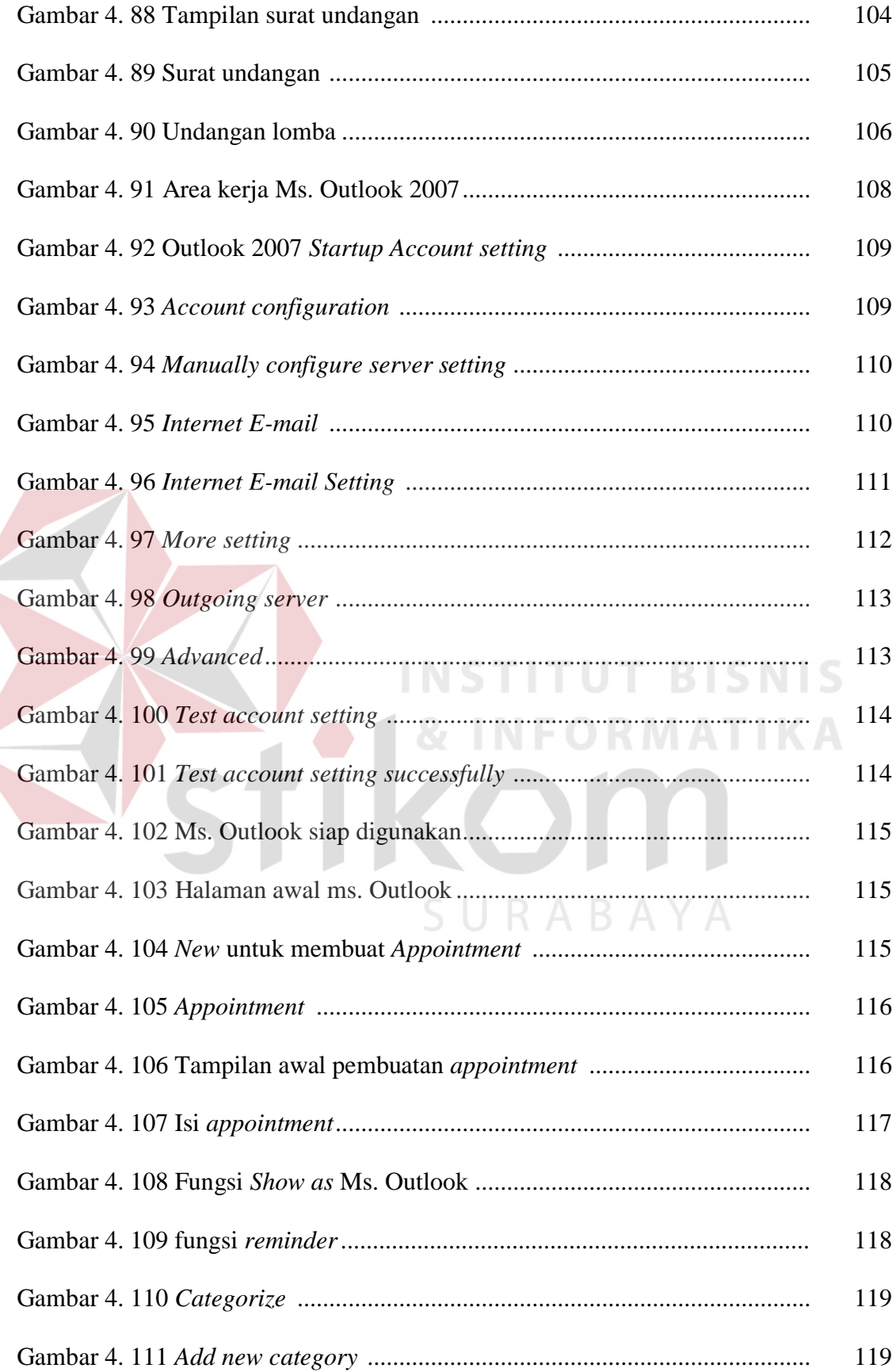

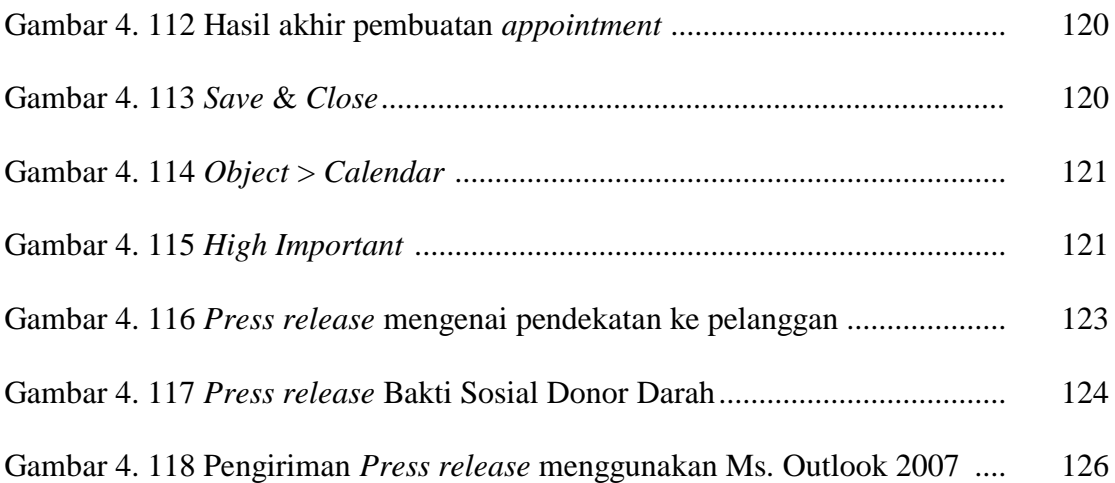

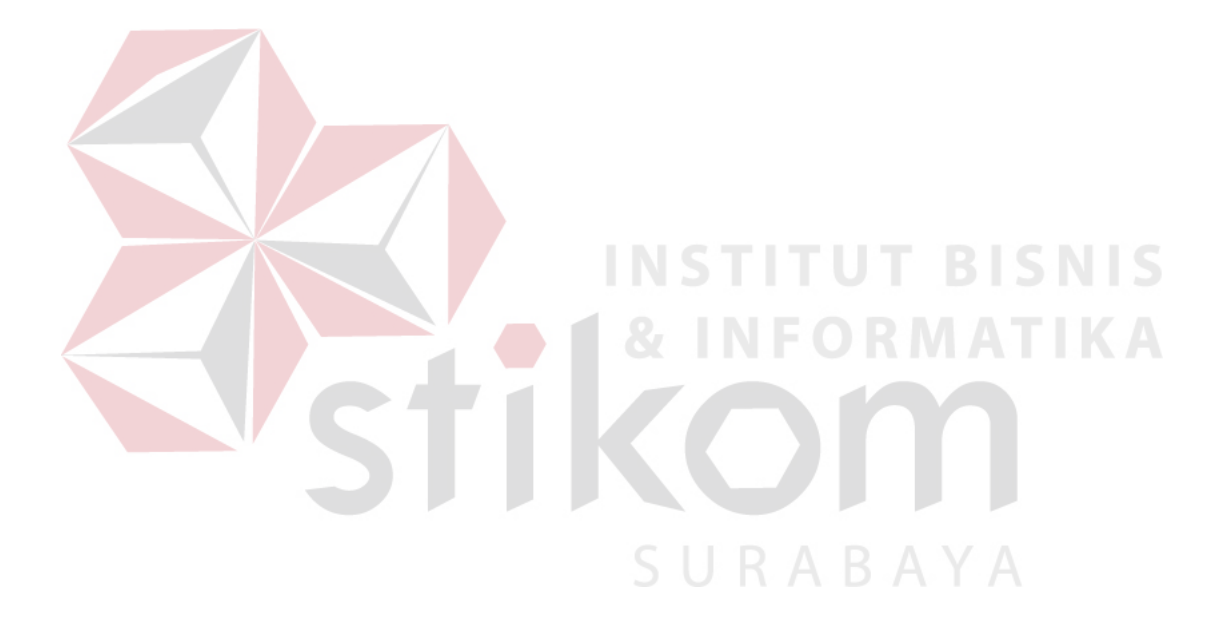

## **DAFTAR LAMPIRAN**

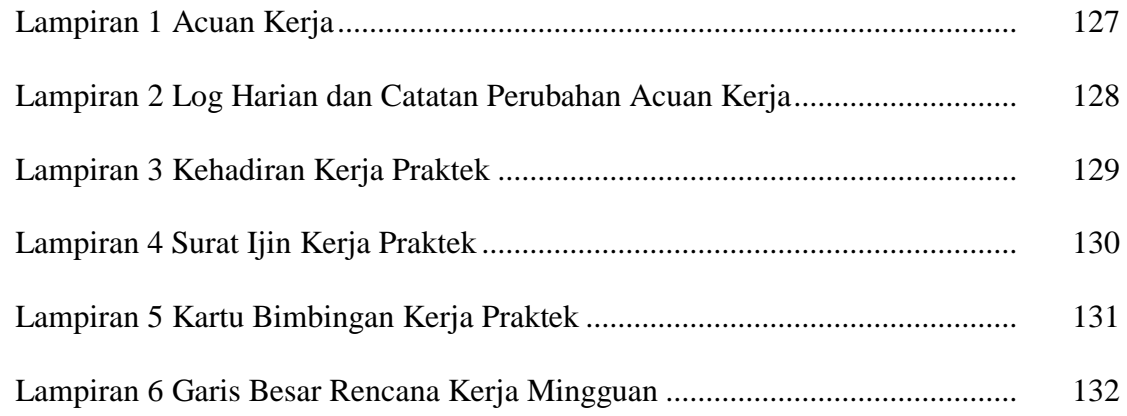

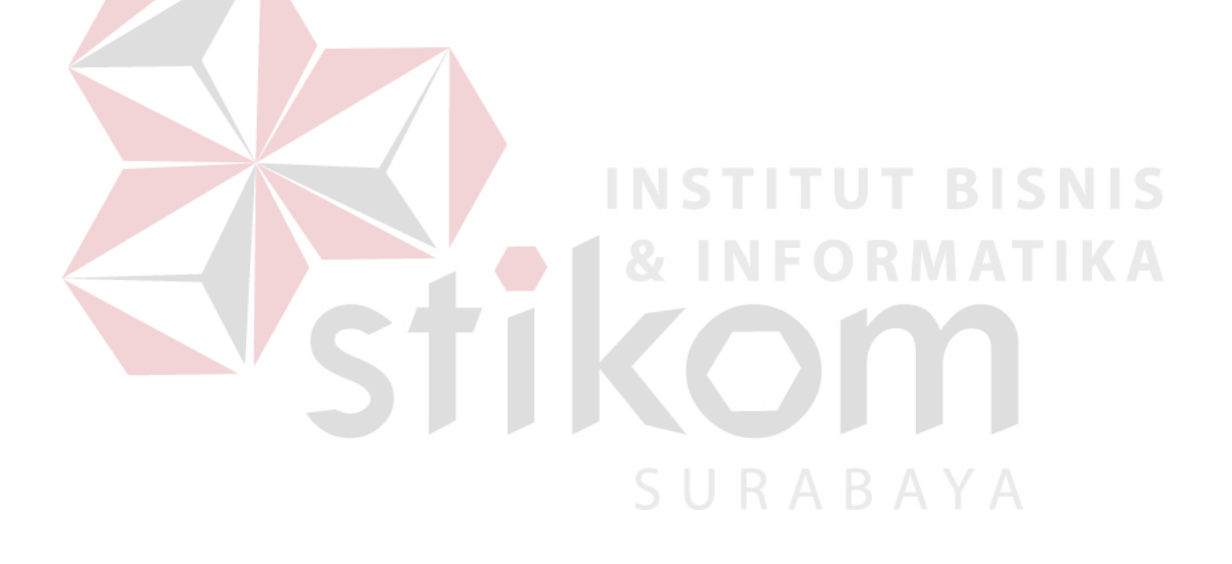